#### **Estimation of Variance Components**

#### Why?

- Better understanding of genetic mechanism
- Needed for prediction of breeding values
  - Selection Index / BLUP
- Needed for optimization of breeding programs and prediction of response

#### Variance Components

**Parameters** 

• Add. Genetic

Heritability

Residual

- Maternal
- Permanent Environment
- Litter,
- Dominance,
- Herd

Maternal Heritability
Repeatability

Common full-sib comp't ("c2")

Covariances

Correlations

Phenotypic/ Genetic

#### When to (re) estimate variance components?

- New trait
- (co)variances change over time due to environmental and/or genetic change
  - Selection
  - Upgrading
  - Trait definition

#### Variance and Covariance

- Variance: measure of differences (extent of)
- Covariance: measure of 'differences in common'
  - Between individuals/ between traits

|                      | Types of family resemblance |   |   |    |          |   |   |       |      |   |   |
|----------------------|-----------------------------|---|---|----|----------|---|---|-------|------|---|---|
|                      | None                        |   |   |    | Moderate |   |   |       | Full |   |   |
| sire                 | 1                           | 2 | 3 |    | 1        | 2 | 3 |       | 1    | 2 | 3 |
| Individual Values    | 1                           | 1 | 1 |    | 2        | 2 | 1 |       | 1    | 2 | 3 |
|                      | 2                           | 2 | 2 |    | 3        | 1 | 3 |       | 1    | 2 | 3 |
|                      | 3                           | 3 | 3 |    | 1        | 2 | 3 |       | 1    | 2 | 3 |
| Var between Families | None                        |   |   | Mo | Moderate |   |   | Large |      |   |   |
| Var within Fam       | Large                       |   |   |    | Moderate |   |   |       | None |   |   |

# Relating variance components to underlying effects - give it a meaning!

- Variance between groups = covariance within groups!
- Variance between HS families
  - = Covariance among half sibs =  ${}^{1}\!\!/_{A}$  They share 25% of their genes!

Variance within HS families

= Residual Variance = 
$$V_P - \frac{1}{4} V_A$$
  
=  $\frac{3}{4} V_A + V_E + V_D$ 

# Relating variance components to underlying effects - give it a meaning!

- Variance between groups = covariance within groups!
- Variance between FS families
  - = Covariance among full sibs =  $\frac{1}{2}$  V<sub>A</sub> + V<sub>ec</sub> +  $\frac{1}{4}$  V<sub>D</sub> They share 50% of their genes!

#### Variance within FS families

= Residual Variance = 
$$V_P - \frac{1}{2} V_A - V_{ec} - \frac{1}{4} V_D$$
  
=  $\frac{1}{2} V_A + V_{EW} + \frac{3}{4} V_D$ 

#### Principle

- Detect the importance of different sources of effects
- Importance is determined by its contribution to variation
- Variation if derived from sums of squares and df

#### **Example**

$$y_i = \mu + e_i$$
  $\mu = mean (fixed)$   $e_i = residual is random (causes variation)$ 

$$Var(y) = \sum_{i=1}^{n} (y_i - \overline{y})^2 / (n-1)$$

Same as

Calculating sum of squares

$$\sum_{i=1}^{n} e_i^2 = SSE$$

Equal SS to its expectation

$$E(SSE) = (n-1).\sigma_e^2$$

Example Data 
$$y = [8, 9, 11, 12]$$

Model: 
$$y_i = \mu + e_i$$

Sums of squares: Total:  $8^2 + 9^2 + 11^2 + 12^2 = 410$ 

Mean:  $4 * 10^2 = 400$ 

Residual SS = 10

$$(=(-2)^2+(-1)^2+1^2+2^2)$$

Example Data 
$$y = [8, 9, 11, 12]$$
 a:  $i = 1, 1, 2, 2$ 

a: 
$$i = 1 \ 1 \ 2 \ 2$$

Model: 
$$y_i = \mu + a_i + e_{ij}$$

Estimates: 
$$\mu = 10$$
  $a_i = -1.5$   $a_2 = +1.5$ 

$$a_{i} = -1.5$$

$$a_2 = +1.5$$

|           |      |      |      |      | <u>Sum of squares</u> |              |  |
|-----------|------|------|------|------|-----------------------|--------------|--|
| Observed: | 8    | 9    | 11   | 12   | 410                   | $SS_{Total}$ |  |
| Mean:     | 10   | 10   | 10   | 10   | 400                   | $SS_{Mean}$  |  |
| a-effect  | -1.5 | -1.5 | +1.5 | +1.5 | 9                     | SSA          |  |
| Residual  | -0.5 | +0.5 | -0.5 | +0.5 | 1                     | SSE          |  |

### ANOVA-Table

|          | A]  | NOV | VA-Ta | ble Expected Mean Squares                       |
|----------|-----|-----|-------|-------------------------------------------------|
|          | SS  | df  | MS    | EMS                                             |
| Mean     | 400 | 1   |       |                                                 |
| A-effect | 9   | 1   | 9     | $\sigma_e^2 + 2\sigma_a^2$ $\sigma_e^2$ Nr. per |
| Residual | 1   | 2   | 0.5   | $\sigma_{\rm e}^{\ 2}$ Nr. per                  |
| Total    | 410 | 4   |       | class                                           |

Note: "a-effect" is a classification of data: e.g. according to sires (half sib groups). It relates to variance between groups

"residual" relates to variance within groups

#### Group (e.g. sire) differences relate to variance between groups

"residual" differences relates to variance within groups

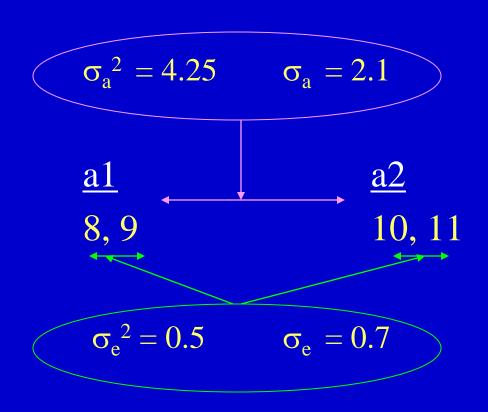

## Summarizing the procedure

#### Modeling (general)

- Data = fixed effects + random effects
  - E(y) = fixed effects means
  - Var(y) = variance due to random effects

#### **Interpretation**

- Statistically:
  - Need sufficient data
  - Need to think about data structure
  - Sampling conditions need to be fulfilled (random?)
- Genetically
  - Translating the components into meaningful parameters
    - (e.g. sire variance =  $\frac{1}{4}$  V<sub>A</sub>)

#### h<sup>2</sup> estimates from half-sib families

Depend on number in each family (higher number → more accuracy)

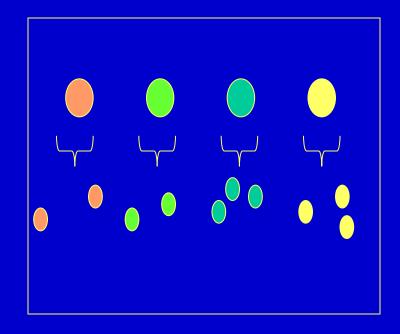

Poor estimate of family means

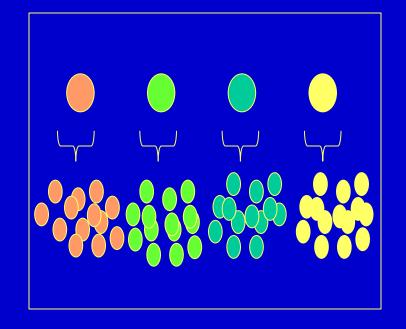

Good estimate of family means

#### h<sup>2</sup> estimates from half-sib families

Depend on the number of sires (sire families) in the sample (higher number  $\rightarrow$  more accuracy)

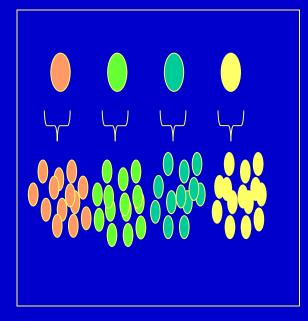

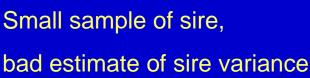

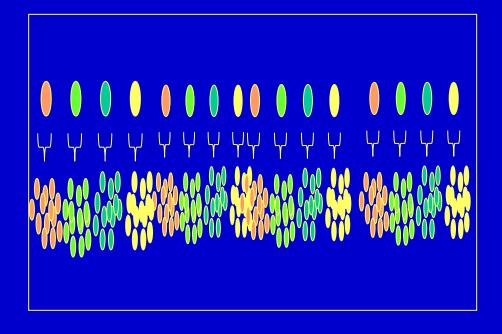

Large sample of sire, better estimate of sire variance

#### Accuracy: SE of heritability estimate

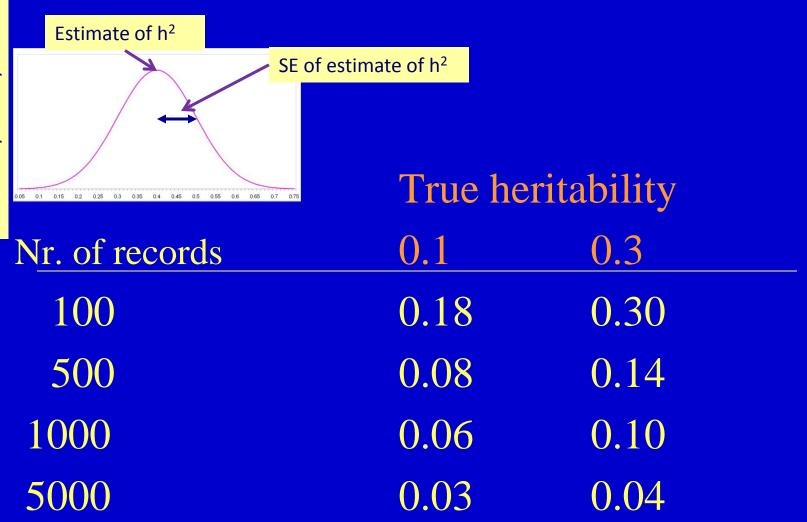

#### Effect of data size on SE of heritability

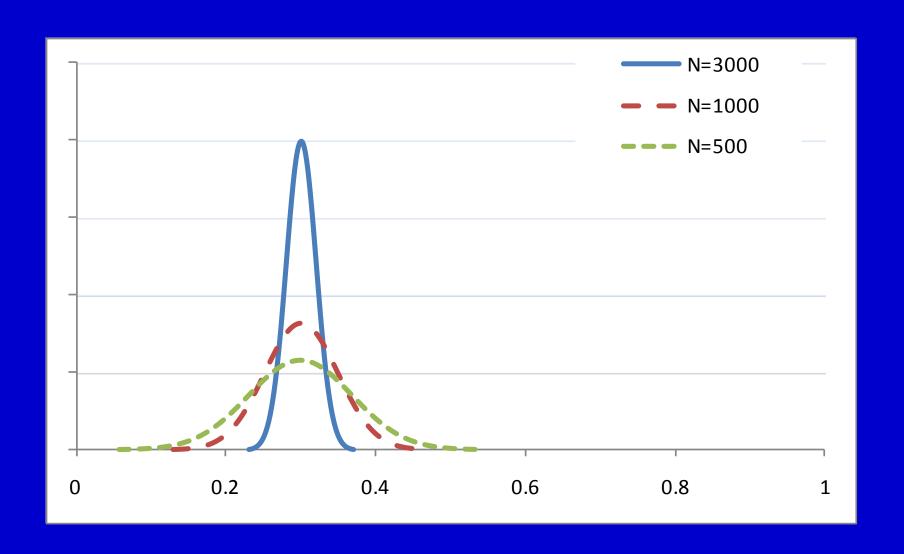

#### Effect of data size on SE of heritability

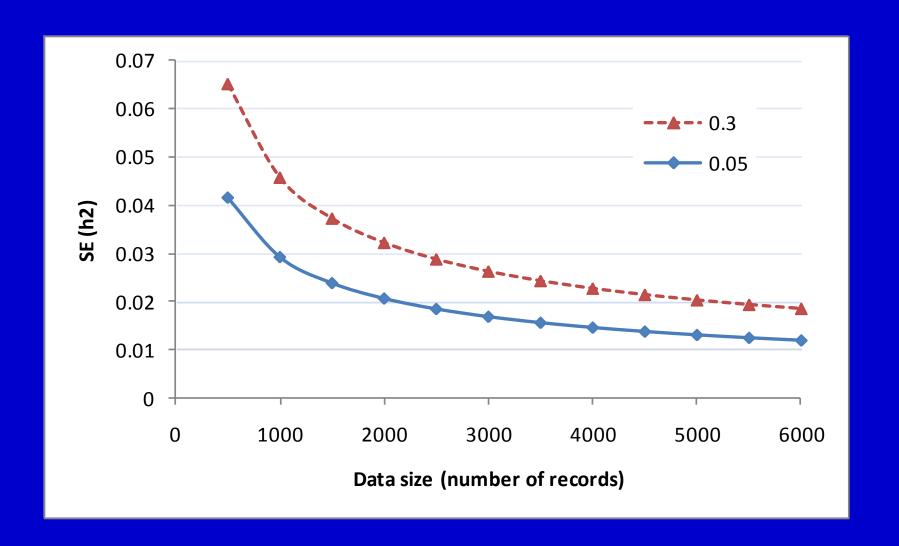

#### Effect of progeny group size on SE of heritability

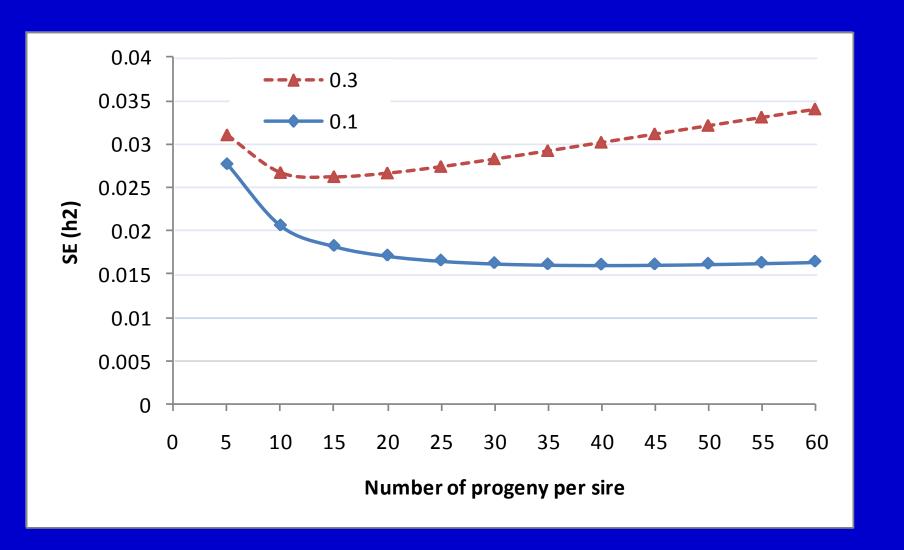

The following slides are not GENE422 material (reference only)

#### Methods for variance component estimation

- ANOVA balanced data
- ANOVA unbalanced data
  - Henderson's methods (SAS etc)

- Likelihood methods
  - Maximum Likelihood
  - Restricted maximum Likelihood (REML)

- Bayesian Methods
  - Gibbs Sampling

Model:  $y_i = \mu + a_i + e_{ij}$ 

# ANOVA-Table for balanced data supported to the support of the support of the supp

|          | SS  | df | MS  | EMS                          |
|----------|-----|----|-----|------------------------------|
| Mean     | 400 | 1  |     |                              |
| A-effect | 9   | 1  | 9   | $\sigma_e^2 + (n\sigma_a^2)$ |
| Residual | 1   | 2  | 0.5 | $\sigma_{\rm e}^2$           |
| Total    | 410 | 4  |     | Nr. per<br>class             |

A-effect refers to differences 'Between groups'

Residual refers to differences 'Within groups'

#### ANOVA in Unbalanced data

Same idea as balanced (previous) but use a weighted number for "n" in:  $EMS_A = \sigma_e^2 + n\sigma_a^2$ 

Need matrix notation to work out SS and EMS (as in linear models)

Standard method in computer programs such as SAS, Harvey, SPSS etc.

Most general of those is called the "Henderson III method"

#### Likelihood methods

Each observation has a probability density, determined by its

- distribution
- expected value (e.g. mean) 'location parameters'
- variance 'dispersion parameters'

E.g. y with normal distribution, mean  $\mu$  and variance  $\sigma^2$ 

$$f(y) = \frac{1}{\sigma\sqrt{2\pi}}e^{-\frac{1}{2}\frac{(y-\mu)^2}{\sigma^2}}$$

This is a Probability Density Function (PDF) for the observation It gives the probability of the observation, given the parameters  $\mu$  and  $\sigma^2$  But we turn this around and get the likelihood of the parameters given y

#### Likelihood methods

We can multiply these probability values over the whole data, and include the fact that some of the observations may be related, i.e. we have a *joint distribution* 

Data vector y with exp. means E(y) = Xb and var(y) = V

The log of the likelihood is:

$$L(b,V \mid X,y) = -\frac{1}{2}N\log(2\pi) - \frac{1}{2}\log(|V|) - \frac{1}{2}(y-Xb)'V^{-1}(y-Xb)$$

The expression gives the likelihood of the parameters (b, V) given data (X, y) in the right-hand side. It is a restricted (or residual) likelihood, after fitting the fixed effects.

first two terms are expectations

the last term is a (residual) sum of squares

#### Restricted Maximum Likelihood

- Correct all data first for all fixed effects
- Find the maximum likelihood (solution for variance components) after these corrections

- Usually an iterative procedure is used to solve the problem
- Starting values (for the parameters) are needed to get going

# An example of a REML algorithm (EM-algorithm, for illustration only)

1. Solve mixed model equations using a prior value for the variance components (ratio)

$$\begin{bmatrix} X'X & X'Z \\ Z'X & Z'Z + \lambda A^{-1} \end{bmatrix} \begin{bmatrix} \hat{b} \\ \hat{a} \end{bmatrix} = \begin{bmatrix} X'y \\ Z'Y \end{bmatrix}$$

2. Solve variance components from the MME-solutions

$$\sigma_a^2 = \left[ \hat{a}' A^{-1} a + tr(A^{-1}C) \sigma_e^2 \right] / q$$

$$\sigma_e^2 = \left[ y'y - \hat{b}'X'y - \hat{a}'Z'y \right] / (N - r(X))$$

Use a new  $\lambda$  (=  $\sigma_e^2/\sigma_a^2$ ) and iterate between 1 and 2

#### Why is REML better than ANOVA from SAS?

It is by definition more accurate

 Uses full mixed model equations, so can utilize all animal relationships (animal model)

 Therefore, it has many properties as BLUP, e.g. it accounts for selection

 It allows more complicated mixed models (maternal effects, multiple traits etc) as with BLUP

## Further notes on REML procedure

- If using an animal model, heritability is estimated from naturally combining
  - information between families (HS/FS)
  - information from parent-offspring regression
- The method and model are very flexible, but it can be hard to evaluate the estimates based on the data and the data structure
  - e.g. Is there a good family structure?

#### Evaluating the quality of the parameter estimates

#### Accuracy

- Look at SE of estimates (although these are approximated!)
- Evaluate effect of number of records, and structure (nr. of groups, usually HS groups, vs nr. per group)

#### Unbiasedness

 From the data, and the possible effects, evaluate whether there was no bias from selection, or from confounding effects, e.g. sires confounded with herd or management group Example: Analysis of weaning weight for White Suffolk

data on 9700 animals, 15,000 in pedigree

Comparison of including or not including the correlation between direct genetic (A) and maternal (M) effects and the effect of ignoring maternal effects on estimating h2

| Correlation A-M included |            | No correlation | No maternal effect |  |
|--------------------------|------------|----------------|--------------------|--|
| PhenVar                  | 23.45      | 23.26          | 23.94              |  |
| Heritability             | 0.25 0.04  | 0.19 0.03      | 0.44 0.03          |  |
| Maternal Heritab.        | 0.28 0.04  | 0.18 0.02      |                    |  |
| Correl. direct-materi    | n0.44 0.10 |                |                    |  |

Example: Analysis of weaning weight for White Suffolk

data on 9700 animals, 15,000 in pedigree

The effect of ignoring or including a permanent environmental effect (PE) of dams

|                       | with PE |      | without PE |      |  |
|-----------------------|---------|------|------------|------|--|
| Phenotypic Var.       | 23.06   |      | 23.45      |      |  |
| Heritability (direct) | 0.25    | 0.04 | 0.25       | 0.04 |  |
| Maternal heritability | 0.13    | 0.04 | 0.28       | 0.04 |  |
| Corr Mat-Direct       | -0.50   | 0.12 | -0.44      | 0.10 |  |
| Permanent Env. Ewe    | 0.12    | 0.02 |            |      |  |